$E$ sic TIPS  $\epsilon$  TRICKS

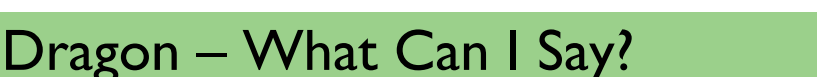

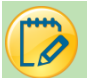

## Common Commands

#### New Lines and Paragraphs

- 1. New Line starts a new line
- 2. New Paragraph starts a new paragraph

#### Formatting Commands

- 1. All Caps [word]
- 2. Bold [word]
- 3. Cap [word]

#### Editing Commands

- 1. Delete [word] (or) Scratch [word]
- 2. Delete That (or) Scratch That deletes the last spoken phrase
- 3. Insert Before [word]
- 4. Insert After [word]
- 5. Undo That Executes cntl  $+ Z$  in the application
- 6. Redo That Executes cntl  $+$  Y in the application
- 7. Resume with [word] deletes text up to the given word

### Navigating Commands

- 1. Go to Bottom moves the cursor to the bottom of the field
- 2. Go to End of Paragraph moves the cursor to the end of the paragraph
- 3. Go to End of Senetence moves the cursor to the end of the sentence
- 4. Go to Top moves the cursor to the top of the field
- 5. End of Sentence

Selecting Text:

- 1. Select [word] select a word
- 2. Select [word] through [word] select multiple words
- 3. Select and Replace select text and dictate over selected text
- 4. Go Back returns the cursor to the previous point after the Select and Replace has been executed
- 5. Unselect That unselect a selected word

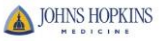

# Controlling Dragon

Tell Dragon "What Can I Say" and Dragon will display a list of available voice commands grouped by functionality and describes what you action each command executes.

- 1. Manage Auto-Texts Opens the Manage Auto-Texts dialog box
- 2. Manage Commands Opens the Manage Commands dialog box
- 3. Manage Vocabulary Displays the Manage Vocabulary page
- 4. Manage Words Displays the Manage Words page
- 5. Open Dragon Maximizes the application and dictation box
- 6. Close Dragon Minimizes the application to the task bar
- 7. Open Dictation Box Opens the dictation box
- 8. Close Dictation Box closes the dictation box
- 9. Discard Text Deletes text in the dictation box
- 10. Launch Help Opens the Dragon Help
- 11. Quit Help Closes Dragon Help
- 12. Recall Text Re-writes text in the dictaion box
- 13. Transfer Text Transfers text to target application

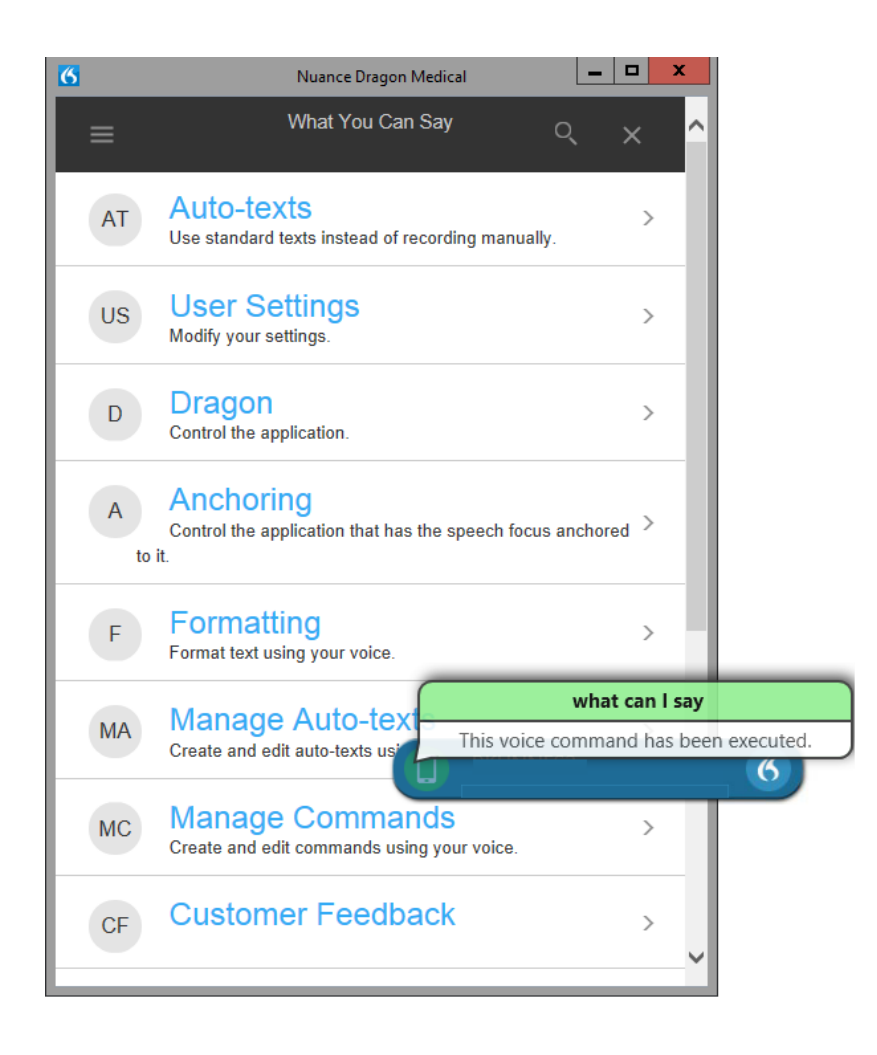